I tried go to the post you showed, the comments looks correct. https://marysadvocates.org/?p=10961&preview=true

1.

https://marysadvocates.org/update-constitutional-challenge-massachusetts/ Note, there is no option to add new comment, nor reply to existing comments

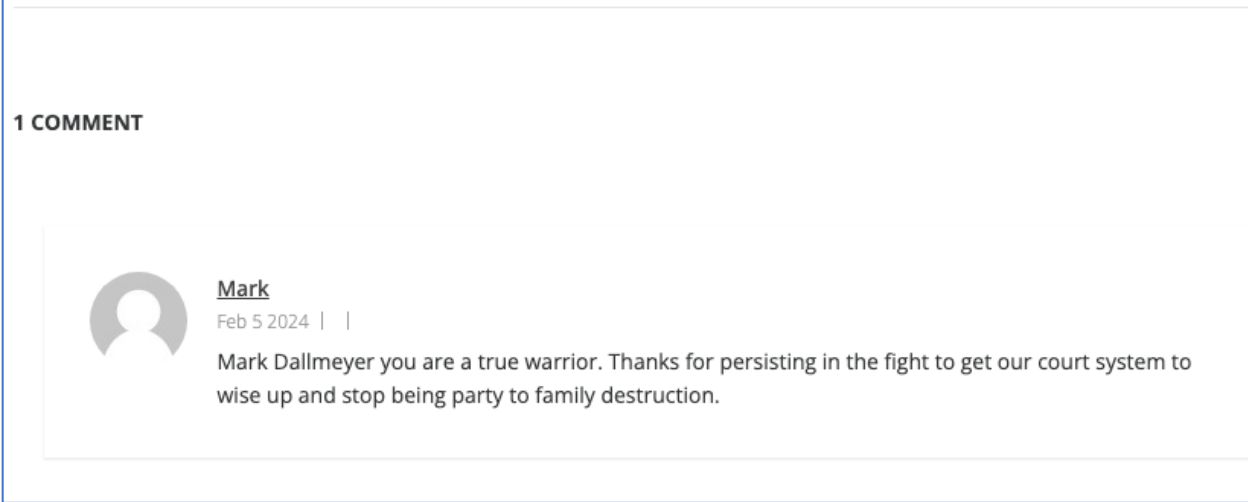

## 2.

https://marysadvocates.org/the-murder-of-a-marriage/ Note, there is no option to add new comment, nor reply to existing comments

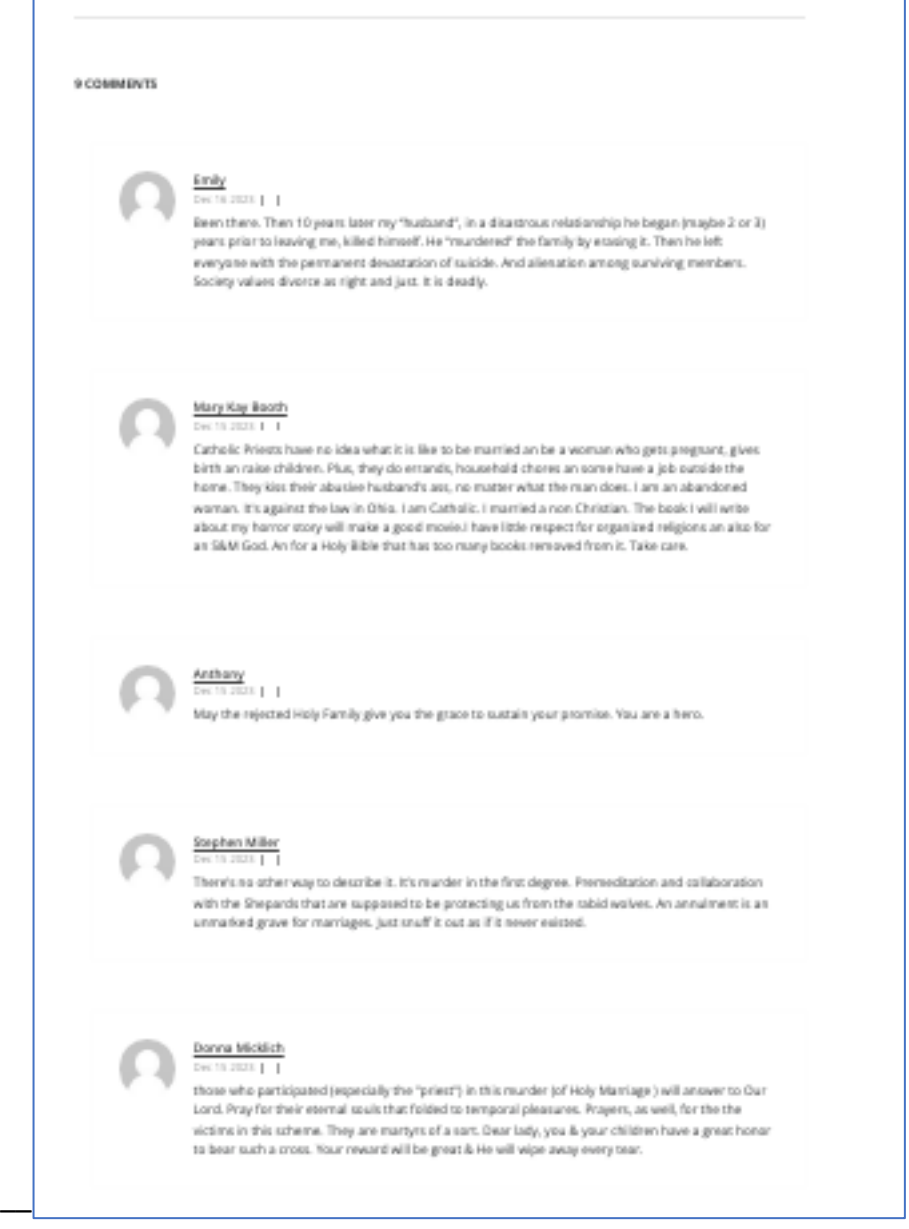

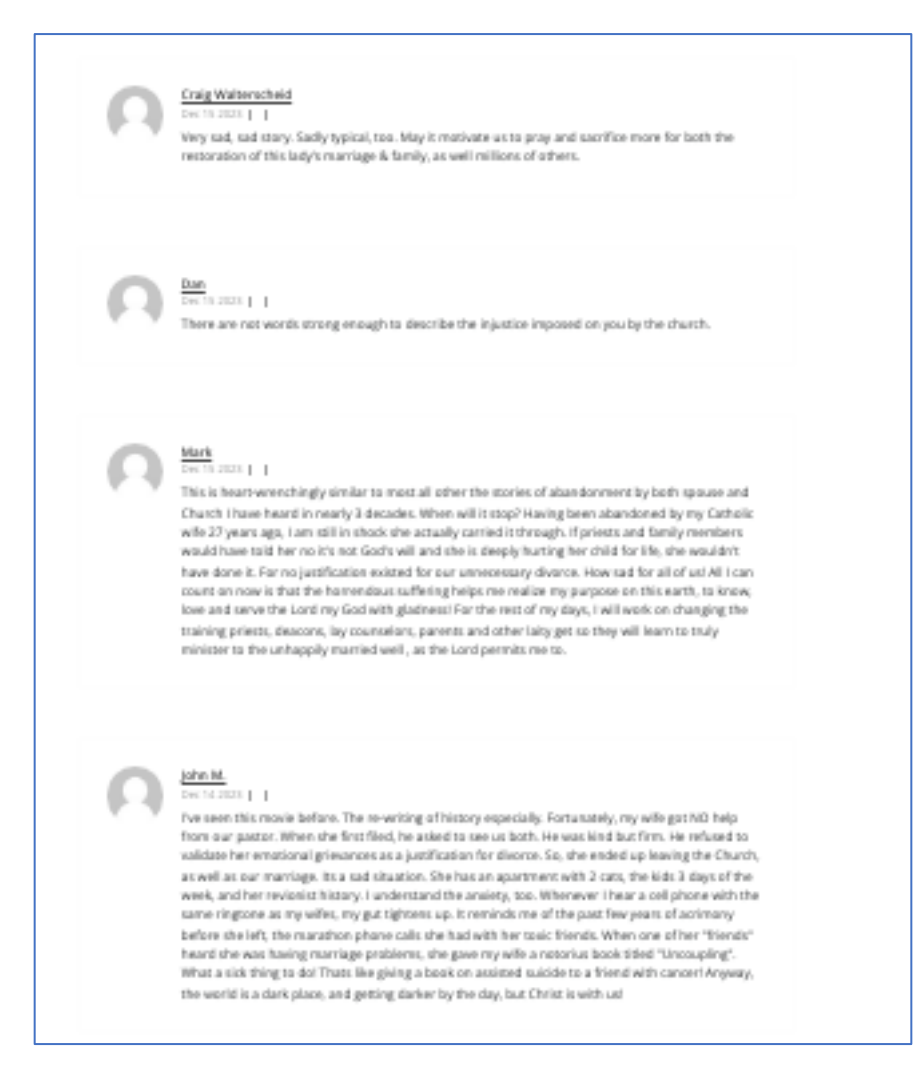

## 3.

https://marysadvocates.org/unity-good-of-the-spouses-and-strawberries/ Note, there is no option to add comments at all.

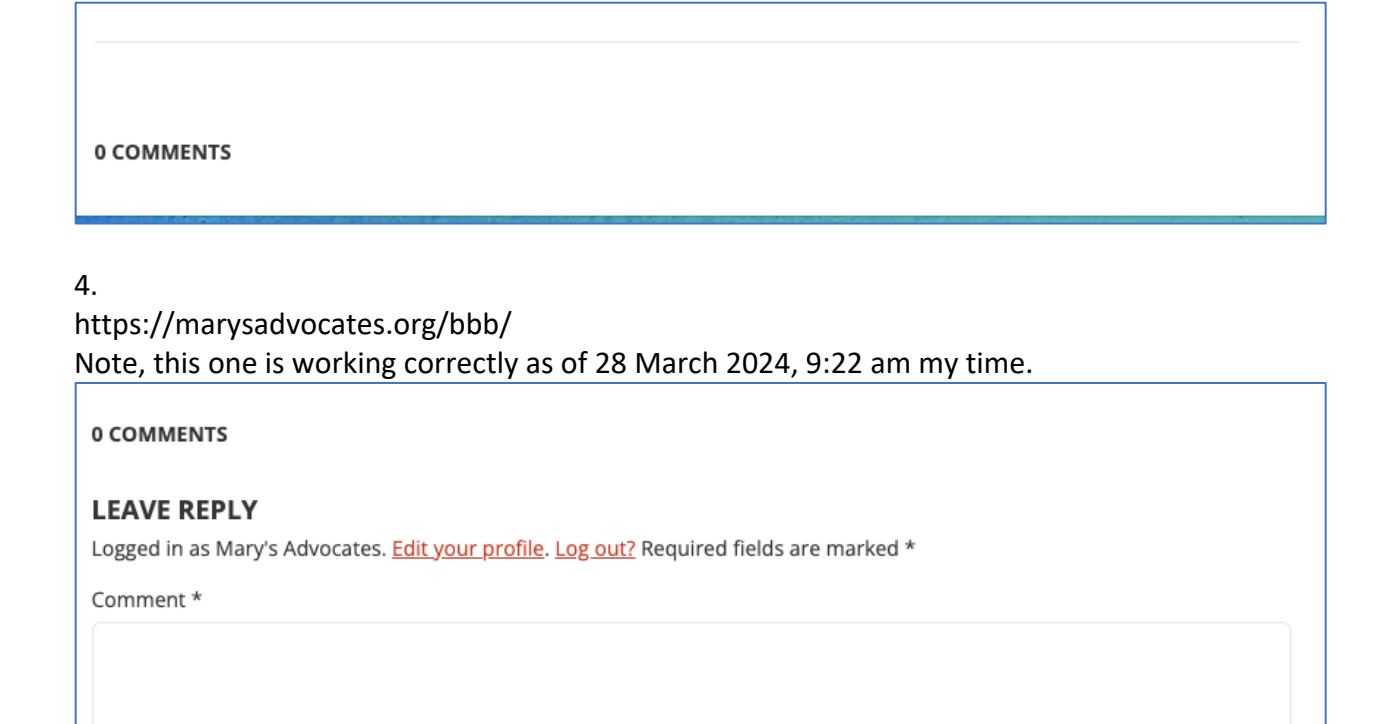

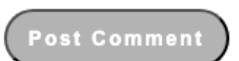

As a test, I edited this post, changed the publish date by several days, and updated. When I viewed, thereafter, the option to add a comment still appears. Then I added a comment from admin browser and guest browser and approved comments. Both comments appear and there is still the option to post a new comment or reply to existing comments.

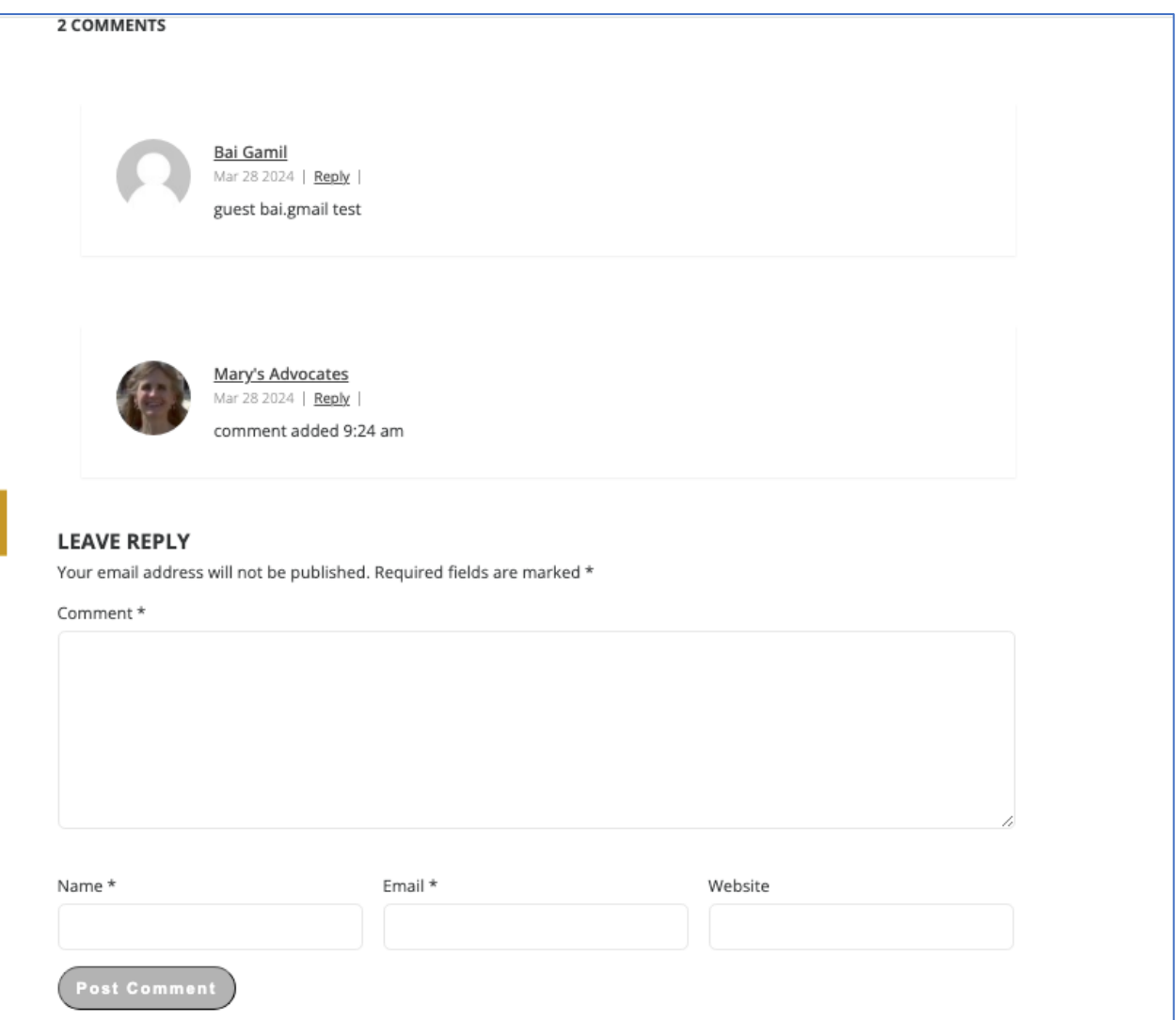